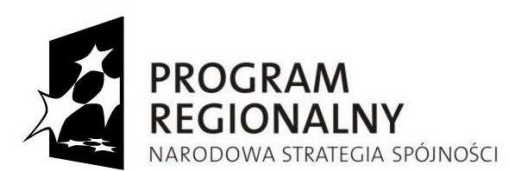

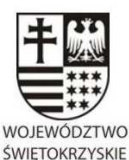

**UNIA EUROPEJSKA** EUROPEJSKI FUNDUSZ ROZWOJU REGIONALNEGO

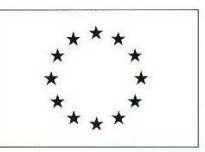

**URZĄD MARSZAŁKOWSKI WOJEWÓDZTWA ŚWIĘTOKRZYSKIEGO 25-516 Kielce, al. IX Wieków Kielc 3 tel. 0-41 342 15 49, fax. 0-41 344 52 65** 

Znak: DOA.III.272.1.22.2013 Kielce, dn. 10 maja 2013 r.

**Do wszystkich zainteresowanych którzy pobrali SIWZ** 

# **ZMIANA TREŚCI SIWZ nr 9**

### **dotyczy: Zamówienia publicznego prowadzonego w trybie przetargu nieograniczonego powyżej 200.000 euro, którego przedmiotem jest zakup i wdrożenie Systemów Dziedzinowych (SD) i Elektronicznego Obiegu Dokumentów (EOD) wraz z dostawą sprzętu komputerowego, w ramach projektu "e-świętokrzyskie Rozbudowa Infrastruktury Informatycznej JST".**

**Zamawiający** – Województwo Świętokrzyskie - Urząd Marszałkowski Województwa Świętokrzyskiego w Kielcach, działając na podstawie art. 38 ust. i 4 ustawy Prawo zamówień publicznych (t.j. Dz. U. z 2010r., Nr 113, poz. 759 z późn. zm.) dokonuje zmiany w treści SIWZ.

Zamawiający zmienia zapis wymagania nr 16 Załącznika nr 1e do SIWZ "Wymagania na dostawę sprzętu serwerowego i komputerowego", punkt 2.8. "Stacja robocza wraz z systemem operacyjnym".

#### *Było:*

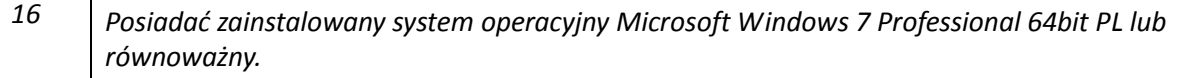

#### **Zmienia się na :**

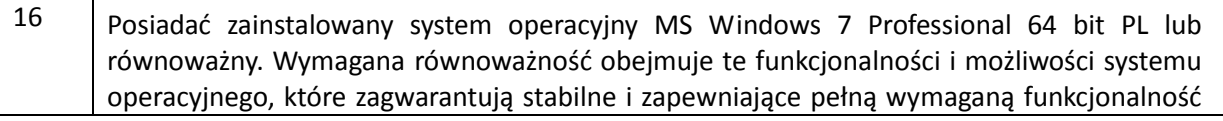

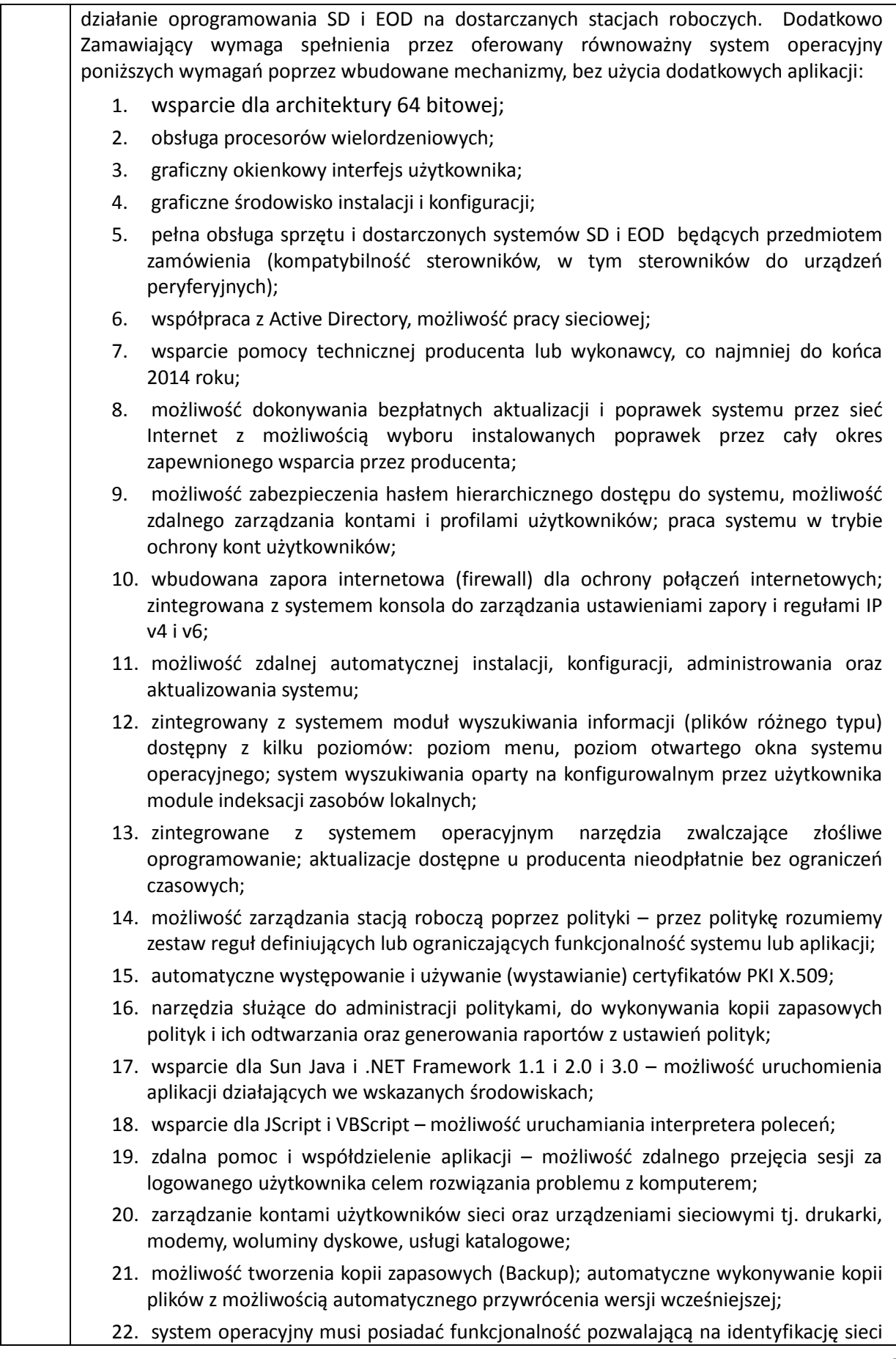

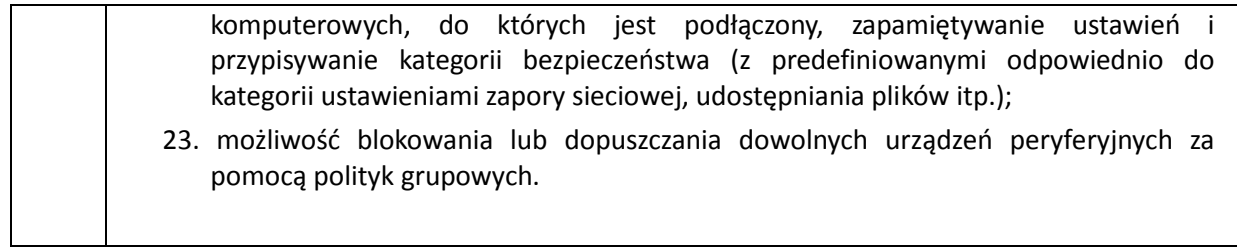

## **z up. MARSZAŁKA WOJEWÓDZTWA**

*Renata Janik*  **Dyrektor Departamentu Organizacyjno - Administracyjnego**